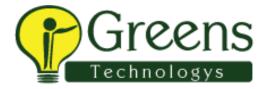

## Hexaware client round

Agile overview

Wat is pom

Oops concept

Different between implicit wait and explicitly wait

Difference between thread.sleep and explicit wait

Wat is interface?

Why we go for interface?

Wat is method overloading example in selenium?

WebDriver driver = new ChromeDriver();

Define each word?

Here you are creating object for WebDriver or class?

In a page there are two same links as view details how you will locator?

Code for implicitly wait?

How you will be select from drop down values?

Mouse over code?

Difference between junit and testng

Junit and testing annotations?

How you will be getting the reporting file in junit?